# Working with JSON in RPG

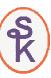

# (YAJL Open Source JSON Tool)

Presented by

#### Scott Klement

http://www.scottklement.com

© 2014-2016, Scott Klement

"A computer once beat me at chess, but it was no match for me at kick boxing." — Emo Philips

#### The Agenda

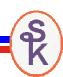

Agenda for this session:

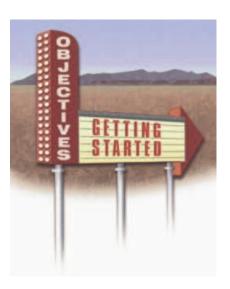

- 1. What is JSON?
  - Why use JSON?
  - Syntax Overview
- 2. The YAJL JSON reader/writer
  - Why YAJL?
  - Scott's RPG interface
- 3. Generating JSON in RPG Code
  - Example
- 4. Reading JSON in RPG Code
  - Example

# Ugggh, Another Thing to Learn!

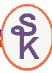

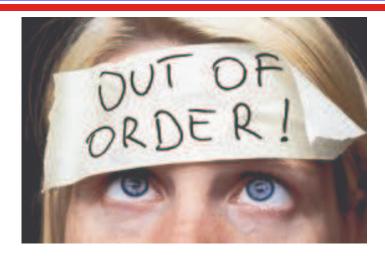

#### This is pretty much how I felt about JSON at first!

- ugggh, I just learned XML. Do I need to learn something new?!
- But, as I learned more, I started to love it.
- Now I much prefer JSON over XML.

3

#### Much Like XML

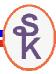

JSON is a format for encapsulating data as it's sent over networks Much Like XML.

JSON is self-describing (field names are in the data itself) and human-readable. *Much Like XML* 

Very popular in Web Services and AJAX *Much Like XML* 

Can be used by all major programming languages Much Like XML

So why is it better than XML....?

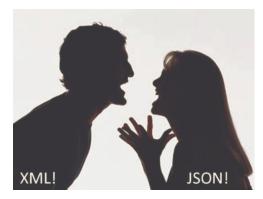

#### Much Different Than XML

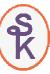

#### JSON is simpler:

- only supports UTF-8, whereas XML supports a variety of encodings.
- doesn't support schemas, transformations.
- doesn't support namespaces
- method of "escaping" data is much simpler.

#### JSON is faster

- more terse (less verbose). About 70% of XML's size on average
- simpler means faster to parse
- dead simple to use in JavaScript

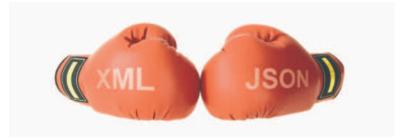

5

## JSON is Quickly Becoming Important

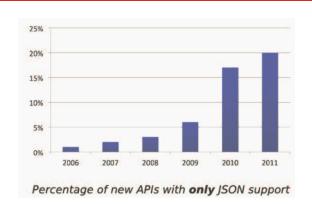

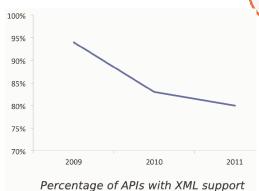

Over 70% of all APIs in ProgrammableWeb's API directory are RESTful, increasingly at the expense of SOAP. More than 55% of those same APIs support JSON output, with 20% opting not to offer XML at all.

Source: 1 in 5 APIs Say "Bye XML", Adam DuVander, May 25, 2011

#### JSON Evolved from JavaScript

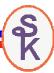

Originally JSON was the language used to describe "initializers" for JavaScript objects.

- Used to set the initial values of JavaScript Objects (data structures), and arrays.
   Even for arrays nested in data structures or vice-versa.
- Conceptually similar to "CTDATA" in RPG, except supports nested data as well.
- Unlike JavaScript, however, JSON does not support "methods" (executable routines in the object) so it's objects are equivalent to RPG data structures.

7

#### JSON Syntax Summary

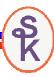

Arrays start/end with square brackets

```
[ "Monday", "Tuesday", "Wednesday", "Thursday", "Friday" ]
```

Objects (data structures in RPG) start/end with curly braces { x, x, x, x } { "first": "Scott", "last": "Klement", "sex": "male" }

Strings are in double-quotes. Quotes and control characters are escaped with backslashes. Numbers and true/false are not quoted.

```
{ "name": "Henry \"Hank\" Aaron", "home_runs": 755, "retired": true }
```

Names are separated from values with a colon (as above)

Successive elements (array elements or fields in an object) are separated by commas. (as above)

Data can be nested (arrays inside objects and/or objects inside arrays).

#### JSON and XML to Represent a DS

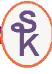

```
D list ds qualified
D dim(2)
D custno 4p 0
D name 25a
```

```
For example, this is an 
array of a data 
structure in RPG.
```

```
This is how the same
array might be
represented (with data
inside) in a JSON
document.
```

And it's approximately the same as this XML document.

9

#### The YAJL Open Source Tool

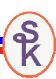

#### YAJL = Yet Another JSON Library

- Created by Lloyd Hilaiel (who works for Mozilla)
- completely Open Source (very permissive ISC license)
- <u>Extremely</u> fast. (Fastest one we benchmarked)
- Written in C.
- Bindings available for Ruby, Python, Perl, Lua, Node.js and others

#### Ported to IBM i (ILE C) by Scott Klement & David Russo.

- Available at <a href="http://www.scottklement.com/yajl">http://www.scottklement.com/yajl</a>
- V5R4 or higher.
- Works entirely in UTF-8 Unicode

#### YAJLR4 = Scott's ILE RPG language bindings

- Simplifies calling YAJL from ILE RPG
- Replaces C macros with RPG subprocedures
- Handles UTF-8/EBCDIC translation for you

#### YAJL Provides

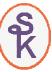

YAJL provides sets of routines for:

- Generating JSON data
- Parsing JSON data in an event-driven (SAX-like) manner
- Parsing JSON in a tree (DOM-like) manner

I have found the tree-style routines to be easier to work with, so will use them in my examples.

11

#### Example of Writing JSON

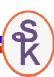

For an example, an RPG program that lists invoices in a date range in JSON format, like this:

#### Example of Writing JSON

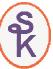

Or if an error occurs, it'd return an abbreviated document like this:

```
{
   "success": false,
   "errmsg": "Error Message Here",
   "list": [ ]
}
```

To keep it simple, we'll just have it write the result to an IFS file.

Though, you can also use this in a web service, if desired (code download from ScottKlement.com will have an example of this)

13

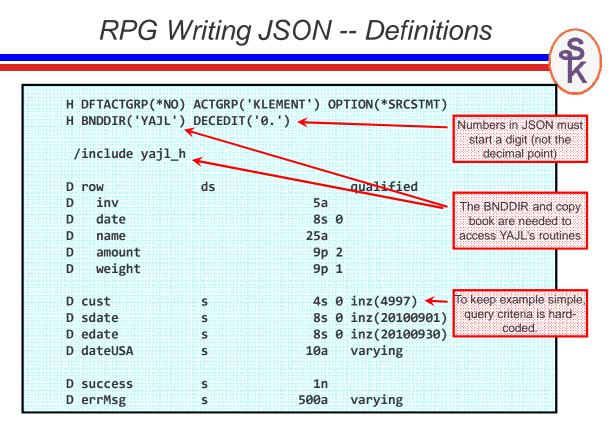

## RPG Writing JSON -- Mainline

```
exec SQL declare C1 cursor for
    select aiOrdn, aiIDat, aiSNme, aiDamt, aiLbs
       from ARSHIST
                                                           Using SQL to get list of
                                                            invoices from sales
     where aiCust=:cust
                                                                history file
        and aiIDat between :sdate and :edate;
exec SQL open C1;
exec SQL fetch next from C1 into :row;
                                                           At the start of the list.
                                                             output JSON start
exsr JSON Start;
                                                               (subroutine)
dow sqlstt='00000' or %subst(sqlstt:1:2)='01';
                                                           For each invoice found,
   exsr JSON AddRow;
                                                             add the 'row' data
   exec SQL fetch next from C1 into :row;
                                                             structure to JSON
enddo;
                                                                document
exec SQL close C1;
                                                           At the end of the list, call
exsr JSON Finish;
                                                           subroutines to finish the
                                                           JSON data & save it.
exsr JSON Save;
*inlr = *on;
```

#### YAJL Routines Used

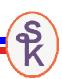

15

To generate the JSON data we'll use the following YAJL procedures:

```
yajl_genOpen() / yajl_genClose() = Open/Close JSON generator.
The genOpen routine has a parm of *ON or *OFF tells whether JSON is "pretty" or
"compact"

yajl_beginObj() / yajl_endObj() = start or end JSON object (data struct)
```

yajl\_beginArray() / yajl\_endArray() = start or end JSON array

yajl\_addBool() = add a boolean (true/false) value to JSON

yajl\_addChar() = add a character string to JSON

yajl\_addNum() = add a numeric value to JSON

yajl\_saveBuf() = write JSON document to IFS

#### JSON\_Start Routine

```
begsr JSON_Start;
  yajl_genOpen(*ON); // use *ON for easier to read JSON
                             *OFF for more compact JSON
                       //
  yajl beginObj();
  yajl_addBool('success': success );
  yajl addChar('errmsg': errMsg );
  yajl_beginArray('list');
endsr;
```

```
yajl_beginObj
                                                 yajl_addBool
"success": false,←
"errmsg": "Error Message Here",
                                                 yajl_addChar
"list": [ ←
                                                 yajl_beginArray
```

17

## JSON\_addRow Routine

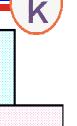

```
begsr JSON addRow;
 dateUsa = %char( %date(row.date:*iso) : *usa );
 vail beginObj();
 yajl_addChar('invoice': row.inv );
                                               "invoice": "XYX",
 yajl addChar('date': dateUsa );
                                               "date": "12/31/2013",
 yajl addChar('name': %trim(row.name));
                                               "name": "John Doe",
 yajl_addNum('amount': %char(row.amount));
                                               "amount": 123.45,
 yajl_addNum('weight': %char(row.weight));
                                               "weight": 100.5
 yajl endObj();
endsr;
```

Each time this runs, it adds a new JSON element to the end of the document. Since we have not yet called JSON\_endArray(), each object is a new element in the array that was started in the JSON\_start subroutine.

#### JSON\_Finish & JSON\_Save

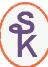

```
begsr JSON_Finish;
    yajl_endArray();
                                                              Finish off the array and
                                                              the object that began in
    yajl_endObj();
                                                                  JSON_start.
endsr;
begsr JSON_Save;
    yajl_saveBuf('/tmp/example.json': errMsg); ←
                                                              Save result to IFS file
    if errMsg <> '';
        // handle error
    endif;
    yajl_genClose();
                                                             Close JSON generator
                                                               (frees up memory)
endsr;
```

19

## RPG Writing JSON – "Pretty" Output

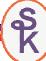

```
"success": true,
"errmsg": "",
"list": [
         "invoice": "70689",
         "date": "09/01/2010",
                                               Result with yajl_genOpen(*ON)
         "name": "JIM JOHNSON",
                                                    ("pretty" JSON data)
         "amount": 14.80,
         "weight": 3.5
                                          Includes line breaks and indenting to make
                                            it easy as possible for humans to read.
    },
                                             This extra formatting isn't needed for
                                            computer programs to read it, however.
         "invoice": "70695",
         "date": "09/01/2010",
         "name": "BILL VIERS",
         "amount": 9.80,
         "weight": 3.2
1
```

## RPG Writing JSON - "Compact" output

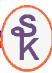

Result with yajl\_genOpen(\*OFF)
("compact" JSON data)

No line breaks or indenting. Makes file size smaller, so it transmits over the network a little bit faster.

But, is the exact same document.

```
{"success":true,"errmsg":"","list":[{"invoice":"70689","date":"09/01/2010","name":"JIM JOHNSON","amount":14.80,"weight":3.5},{"invoice":"70695","date":"09/01/2010","name":"BILL VIERS","amount":9.80,"weight":3.2}]}
```

21

#### What if I Wanted a Web Service?

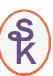

Although there isn't time to go into detail about how to code RESTful web services in this presentation, the gist would be:

- Get input parameters from the URL.
- Create the JSON document in exactly the same way.
- Use JSON\_copyBuf() instead of JSON\_saveBuf()

JSON\_copyBuf() copies the JSON data into a memory buffer or program variable instead of writing it to the IFS. You could then return it from your web service.

An example of this is provided in the sample code on Scott's web site, here:

http://www.scottklement.com/yajl

#### Reading JSON Data With YAJL

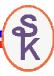

YAJL provides two ways of reading JSON data:

- event-based (like SAX in XML) APIs
- tree-based (like DOM in XML) APIs

This talk will discuss the tree-based method, since I have found it much easier to use.

A tree is the JSON data loaded into memory and organized in a hierarchical fashion.

23

#### Populating the YAJL tree

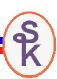

To load JSON data from IFS into the tree parser, call yajl\_stmf\_load\_tree(), as follows:

docNode = yajl\_stmf\_load\_tree( '/tmp/example.json' : errMsg );

There is also yajl\_buf\_load\_tree() if you prefer to load from a buffer or RPG variable.

The return value is a YAJL 'node' that represents the outermost element of the JSON document. (the tree's "trunk")

A 'node' represents data at one level of the document, and can be used to retrieve 'child nodes' that are within the current 'node'.

(To understand better, see the diagram on the next slide.)

# Diagram of a JSON Tree

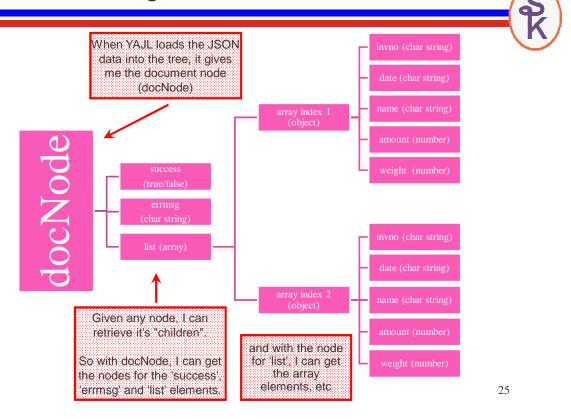

## Retrieving A "Child Node"

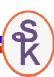

yajl\_object\_find() will get a child node by field name.

yajl\_is\_true() returns whether a true/false value is true.

yajl\_is\_false() returns whether a true/false value is false.

```
// { "success": true }
succNode = yajl_object_find( docNode : 'success' );
if yajl_is_true( succNode );
   // success!
else;
   // failure
endif;
```

#### Get a String Value From a Node

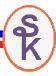

yajl\_get\_string() = returns a string value from a node

```
// { "success": false, "errmsg": "invalid start date" }
succNode = yajl_object_find( docNode : 'success' );
if yajl_is_false( succNode );
  errMsgNode = yajl_object_find( docNode: 'errmsg' );
  msg = yajl_get_string(errMsgNode);
  // msg now contains "invalid start date"
endif;
```

For numeric values, there's also yajl\_get\_number()

27

#### Processing an Array

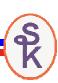

yajl\_array\_loop() = loops through all elements in a JSON array

```
// { "list": [ invoice1, invoice2, invoice 3 ] }
list = yajl_object_find( docNode : 'list' );
i = 0;
dow YAJL_ARRAY_LOOP( list: i: node );

// code here is repeated for each array element.
// each time through, node and i are updated
// to point to reflect the current array element.
enddo;
```

yajl\_array\_elem() (not demonstrated here) can be used if you prefer to get each element by it's array index number.

#### Processing an Object (DS)

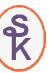

yajl\_object\_loop() = loops through all sub-fields in an object, and
returns the field name ("key"), child node ("val") and index for each.

This is, equivalent to calling yajl\_object\_find() separately for each field name.

```
// { "invoice": 123, "name": "Scott Klement", "amount": 100.00 }
i = 0;
dow YAJL_OBJECT_LOOP( docNode: i: key: val );

// code here is repeated for each field in the object
// each time through, key, val and i are updated
// to point to reflect the current field
enddo;
```

29

#### Freeing Up Resources (When Done)

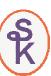

When yajl\_stmf\_load\_tree() ran, all of the JSON details were loaded into memory. To free up that memory, you must call yajl\_tree free()

```
yajl_tree_free( docNode );
```

You must pass the document node into yajl\_tree\_free(), so be sure to save it when you call yajl\_xxxx\_load\_tree().

yajl\_tree\_free() will free up all of the child nodes as well as the document node. So be sure that you do not refer to any of the nodes after calling it.

## Reading JSON – RPG Example

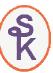

To put together all of the YAJL tree concepts shown in the preceding slides, I have provided an RPG example.

- Reads the same JSON file (from IFS) that we created earlier
- Loads the JSON data into an RPG data structure.
- After all is loaded, loops through and prints the data (just to demonstrate reading)

31

## RPG Reading JSON (1 of 6)

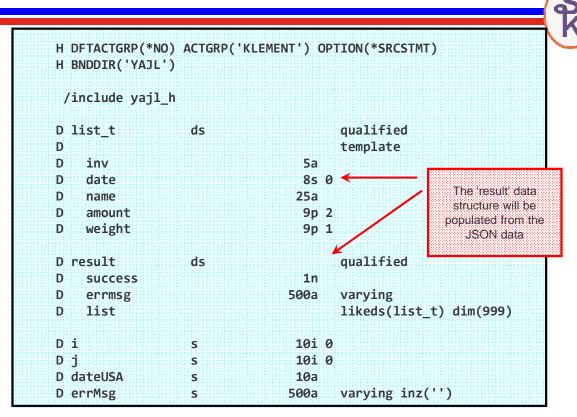

#### RPG Reading JSON (2 of 6)

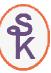

```
D docNode s like(yajl_val)
D list s like(yajl_val)
D node s like(yajl_val)
D val s like(yajl_val)
D key s 50a varying
```

Variables that represent JSON nodes are defined as 'yajl\_val'

Technically, under the covers, these are pointers to the data structures that YAJL uses internally.

However, there's no need for the RPG program to be concerned with how it works, and it's not necessary to do any sort of pointer logic on these fields. They are just placeholders for the JSON nodes.

33

## RPG Reading JSON (3 of 6)

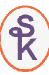

```
// load the example.json document into a tree.

docNode = yajl_stmf_load_tree( '/tmp/example.json' : errMsg );
  if errMsg <> '';
    // handle error
  endif;

// get the 'success' field into 'result' DS
// result.success is an RPG named indicator, and will be
// *ON if success=true, *OFF if success=false

node = YAJL_object_find(docNode: 'success');
  result.success = YAJL_is_true(node);

// get the 'errmsg' field into 'result' DS

node = YAJL_object_find(docNode: 'errmsg');
  result.errmsg = YAJL_get_string(node);
```

#### RPG Reading JSON (4 of 6)

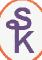

```
list = YAJL_object_find(docNode: 'list');
                                                             'node' contains the array
                                                             element that represents
i = 0;
                                                             an invoice object in the
dow YAJL ARRAY LOOP( list: i: node );
                                                                      list.
                                                             yajl_object_loop is called
   j = 0;
                                                             for each array 'node' to
   dow YAJL_OBJECT_LOOP( node: j: key: val);
                                                                get it's subfields.
      // when 'load subfield' is run, "key" will contain
      // the JSON field name, and "val" will contain
      // a YAJL node from which the value can be extracted
      exsr load subfield;
   enddo;
enddo;
```

35

## RPG Reading JSON (5 of 6)

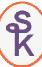

```
begsr load_subfield;
    select;
    when key = 'invoice';
        result.list(i).inv = yajl_get_string(val);
    when key = 'date';
        dateUSA = yajl_get_string(val);
        result.list(i).date = %dec(%date(dateUSA:*usa):*iso);
    when key = 'name';
        result.list(i).name = yajl_get_string(val);
    when key = 'amount';
        result.list(i).amount = yajl_get_number(val);
    when key = 'weight';
        result.list(i).weight = yajl_get_number(val);
    ends1;
endsr;
```

# RPG Reading JSON (6 of 6)

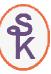

Just for the sake of having some output, here's a quick & dirty routine to print the invoice list (with O-specs)

```
D prt
                  ds
                                        likeds(list_t)
   for i = 1 to YAJL ARRAY SIZE(list);
      prt = result.list(i);
      except print;
   endfor;
OQSYSPRT
            Ε
                          PRINT
                          PRT.INV
                                                5
                          PRT.DATE
                                               17 '
0
                                               44
                          PRT.NAME
0
                          PRT.AMOUNT
                                               56
                          PRT.WEIGHT
                                               67
```

37

# RPG Reading JSON -- Output

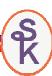

The output of the program would look as follows:

| 70689 | 2010-09-01 | JIM JOHNSON    | 14.80 | 3.5  |
|-------|------------|----------------|-------|------|
| 70695 | 2010-09-01 | BILL VIERS     | 9.80  | 3.2  |
| 70700 | 2010-09-01 | JOSE MENDOZA   | 6.00  | 3.0  |
| 70703 | 2010-09-01 | RICHARD KERBEL | 10.00 | 5.0  |
| 70715 | 2010-09-01 | JACKIE OLSON   | 23.80 | 10.0 |
| 70736 | 2010-09-01 | LISA XIONG     | 24.00 | 7.0  |
| 70748 | 2010-09-01 | JOHN HANSON    | 11.80 | 5.0  |
| 70806 | 2010-09-01 | JOHN ESSLINGER | 7.50  | 5.0  |
| 70809 | 2010-09-01 | LORI SKUZENSKI | 20.00 | 1.0  |
| 70826 | 2010-09-02 | KURT KADOW     | 11.25 | 7.0  |
| 70926 | 2010-09-02 | PENNY STRAW    | 25.00 | 5.0  |
| 70979 | 2010-09-02 | WOLSKI STEVE   | 12.75 | .0   |
| 71021 | 2010-09-02 | KENNETH HALE   | 21.25 | 5.9  |
| 71062 | 2010-09-02 | ALEX AGULIERA  | 10.00 | 2.0  |
| 71081 | 2010-09-03 | JIM JOHNSON    | 41.50 | 13.5 |
| 71270 | 2010-09-03 | DAVE DRESEN    | 11.90 | 3.5  |
|       |            |                |       |      |

## This Presentation

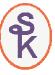

You can download YAJL and the sample code presented in this session from:

http://www.scottklement.com/yajl

You can download a PDF copy of this presentation from:

http://www.scottklement.com/presentations/

# Thank you!

39